## Tail Recursion 1

Recursion

**Tail Recursion**: working from the beginning towards the end.

```
# X list of integers to be summed
# Start start summing at this index . . .
# Stop . . . and stop summing at this index
# Pre: X is a list of integers, 
         Start & Stop are valid list indexes
algorithm SumArray takes list number X, number Start, number Stop 
    \textbf{if} (Start = Stop) \textbf{if} \text{base} case
        return X[Stop]
    else \frac{1}{2} else \frac{1}{2} else \frac{1}{2} else \frac{1}{2} else \frac{1}{2} else \frac{1}{2} else \frac{1}{2} else \frac{1}{2} else \frac{1}{2} else \frac{1}{2} else \frac{1}{2} else \frac{1}{2} else \frac{1}{2} 
        return (X[Start] + SumArray(X, Start + 1, Stop))
    endif
```
## **Recursive Array Summation Trace**

```
The invocation:
```
List number x

 $x := [37, 14, 22, 42, 19]$ 

```
display SumArray( X, 1, 5)
```
would result in the recursive trace:

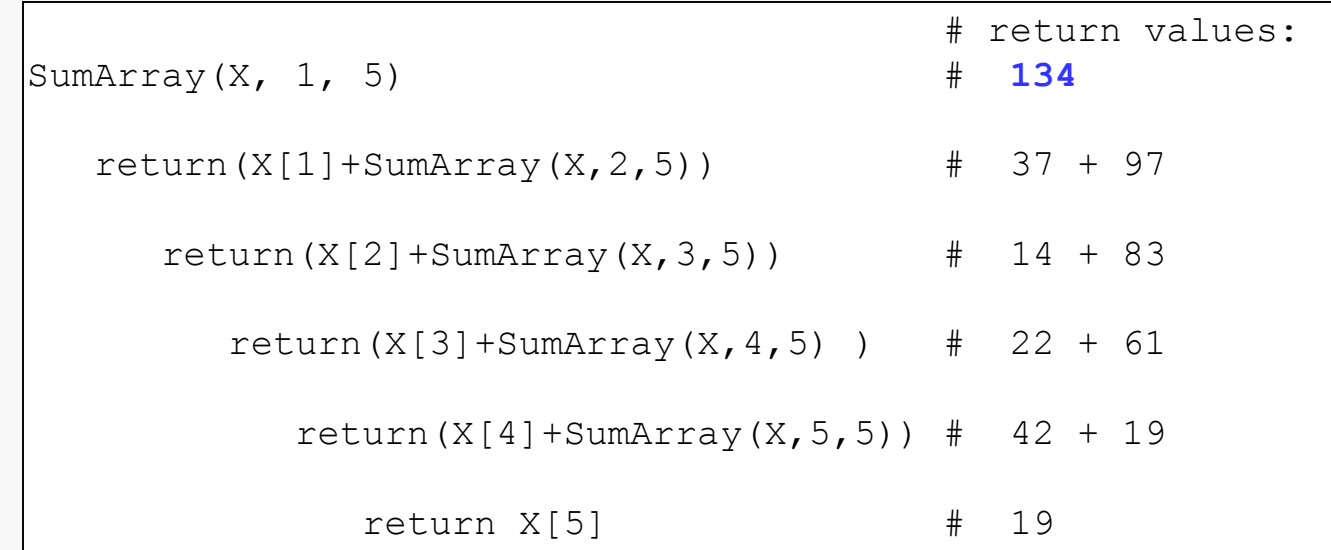

**Head Recursion**: working from the end towards the front.

```
# X list of integers to be summed
# Start stop summing at this index . . .
\# Stop \ldots . and start summing at this index
# Pre: X is a list of integers, 
          Start & Stop are valid list indexes
algorithm SumArray2 takes list number X, number Start, number Stop 
    \textbf{if} (Start = Stop) \textbf{if} \text{base} case
        return X[Stop]
    else \frac{1}{2} else \frac{1}{2} else \frac{1}{2} else \frac{1}{2} else \frac{1}{2} else \frac{1}{2} else \frac{1}{2} else \frac{1}{2} else \frac{1}{2} else \frac{1}{2} else \frac{1}{2} else \frac{1}{2} else \frac{1}{2} 
        return (X[Stop] + SumArray(X, Start, Stop-1))
    endif
```
## Recursive Array Summation2 Trace Recursion 4

```
The invocation:
```
List number x

```
x := [37, 14, 22, 42, 19]
```

```
display SumArray2( X, 1, 5)
```
would result in the recursive trace:

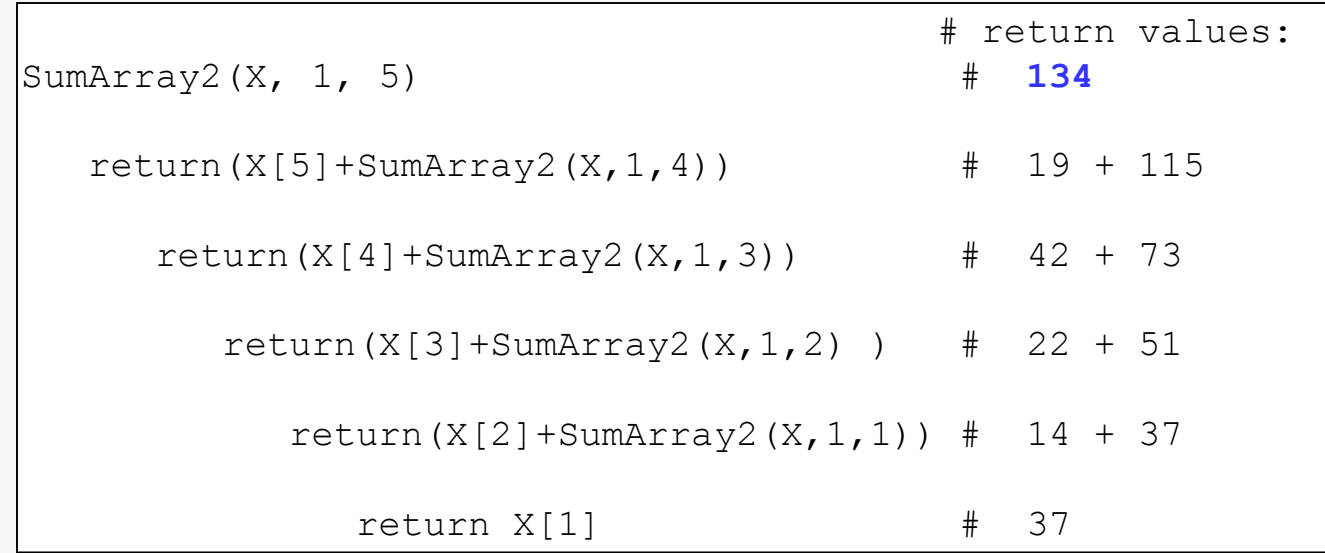

# Middle Decomposition

Recursion 5

#### **Middle Recursion**: working from middle towards both ends.

```
# X list of integers to be searched
# Find integer to be located
# Start start searching at this index . . .
\# Stop \ldots . and stop searching at this index
# Pre: X is an ascending ordered list of integers, 
# Find is an integer, Start & Stop are valid list indexes
algorithm BinarySearch takes list number X , number Find, 
         number Start, number Stop 
   if (Start > Stop) # base case, value not found
      return -1
   endif
   number mid := trunc( (Start + Stop) / 2 )
   if (Find = list[mid]) # base case
      return mid
   endif
   if (Find < list[mid]) # search lower half
     return BinarySearch(X, Find, Start, mid-1)
   else *** *** *** *** # search upper half
      return BinarySearch(X, Find, mid+1, Stop)
   endif
```
**Edges & Center Recursion**: working from both ends towards the middle.

Problem:

– sort a subset, (m:n), of an array of integers (ascending order)

Solution:

- Find the smallest and largest values in the subset of the array (m:n) and swap the smallest with the m<sup>th</sup> element and swap the largest with the n<sup>th</sup> element, (i.e. order the edges).
- Sort the center of the array  $(m+1: n-1)$

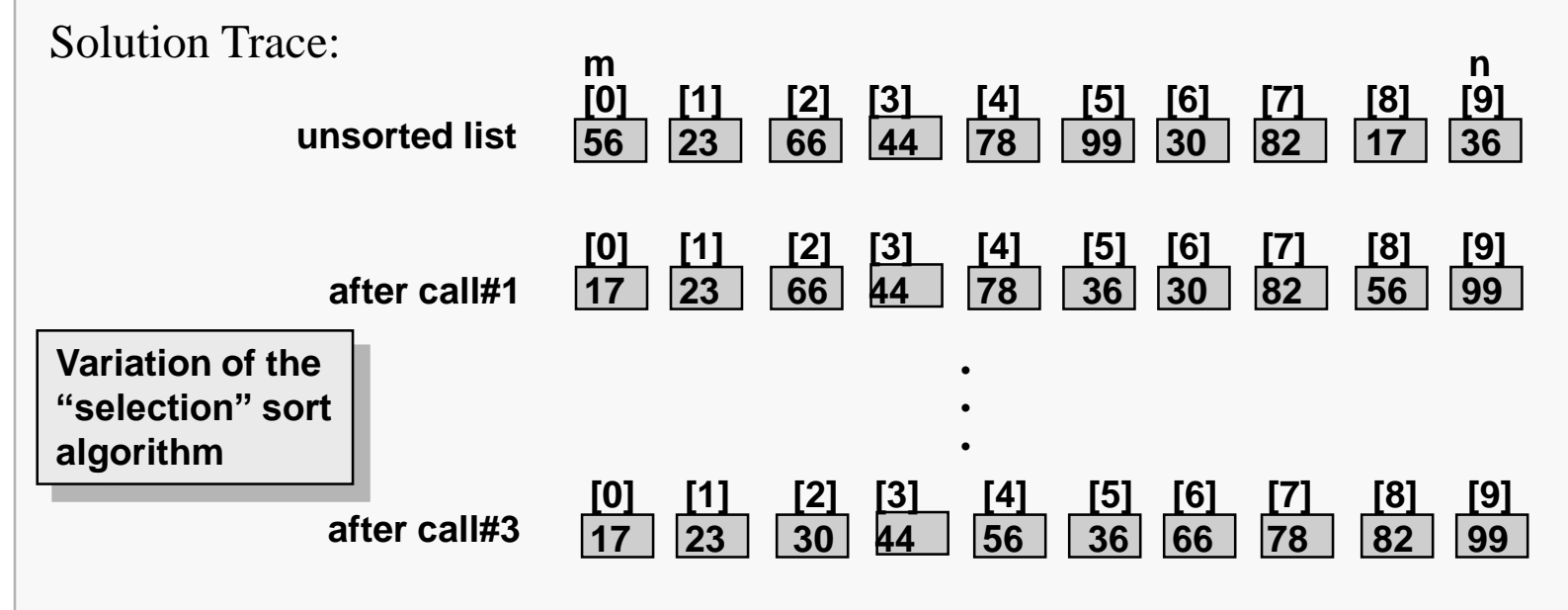

```
# ray list of integers to be sorted
# Start start sorting at this index . . .
# Stop . . . and stop sorting at this index
# Pre: ray is a list of integers, 
# Start & Stop are valid list indexes
algorithm DuplexSelection takes list number ray, 
          number Start, number Stop 
  if (Start < Stop) #start=stop -> only 1 elem to sort
     number mini := FindMinNumIndex(ray, Start, Stop)
     number maxi := FindMaxNumIndex(ray, Start, Stop)
     SwapEdges( ray, Start, Stop, mini, maxi)
     DuplexSelection( ray, start+1, stop-1 )
  endif
```
Alternatively, the calls to the Find functions can be replaced by a single loop through the list to locate the minimum and maximum indexes.

## Recursive Sorting; SwapEdges **8 and 8 Recursion** 8

```
# ray list of integers
# Start left element index 
# Stop right element index
# mini index for left swapping
# maxi index for rightswapping
# Pre: ray is a list of integers,
# Start, Stop mini, maxi are valid list indexes
algorithm SwapEdges takes list number ray, 
         number Start, number Stop, number mini, number maxi
  #check for double swap interference 
  if ( (mini=Stop) and (maxi=Start) ) #double interference 
     Swap( ray, Start, Stop )
  else if (maxi=Start) #low 1/2 interference
         Swap( ray, maxi, Stop )
         Swap( ray, mini, Start )
       else #(mini=Stop) or no interference
          Swap( ray, mini, Start )
          Swap( ray, maxi, Stop )
      endif
  endif
```